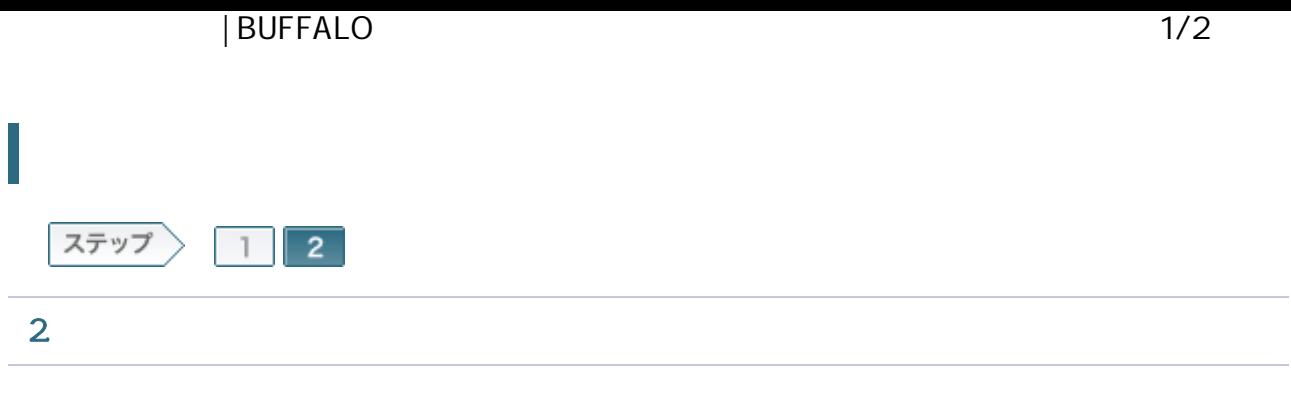

2-1

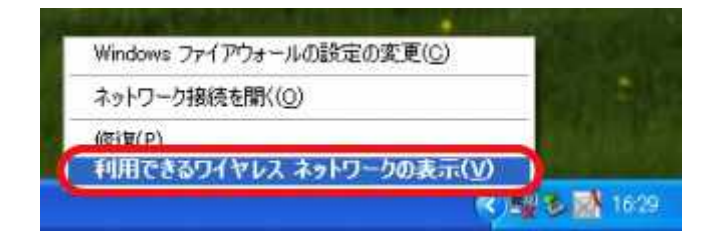

## 2-2

1-7 SSID [ ]

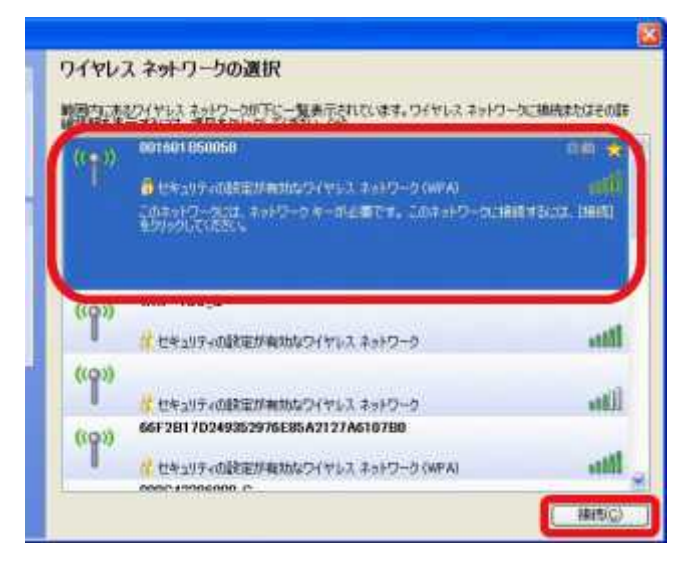

2-3

 $[\qquad]$  $\bar{\rm l}$  $\,$   $\,$   $\,$ [ ]

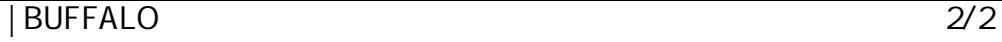

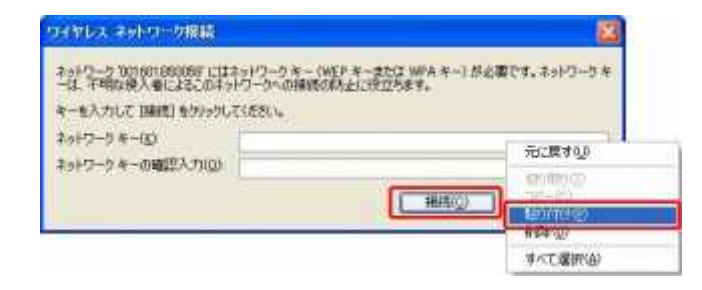

2-4

Windows XP LAN

ROUTER ON OFF

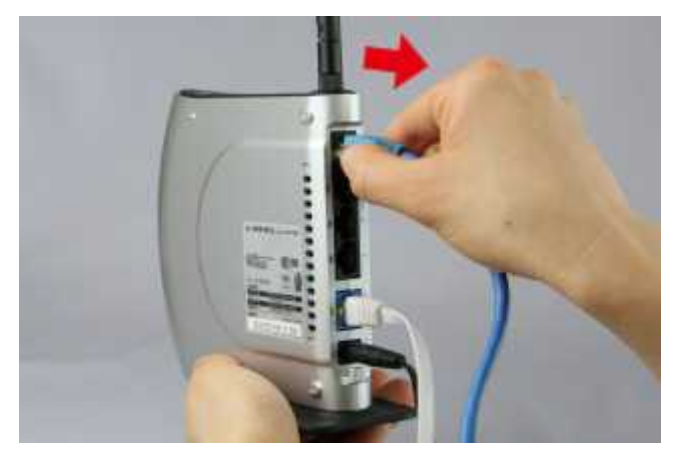

2-5

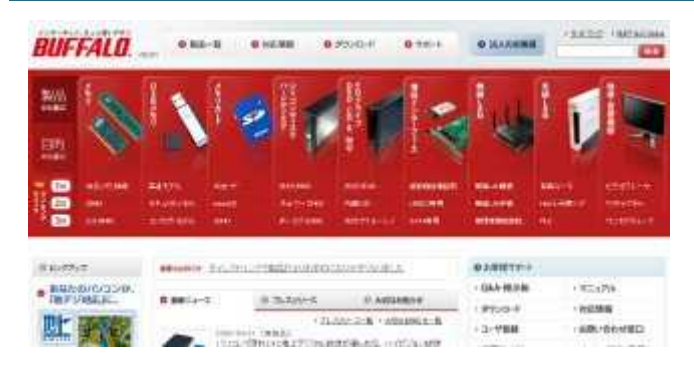

Web InternetExplorer